# 2-1 リストのアウトライン化と自動集計

"並べ替えられた"フィールドを元に、自動集計することができます。 集計の方法は、"合計"のほか、平均や分散なども可能です。

#### ポイント 自動集計

各日の利用者集計を行いたい場合、自動集計機能を利用すると便利です。 特別な式を作成せずに、簡単に集計を行うことができます。

#### 例:日付ごとに利用客数と売上を集計(合計)

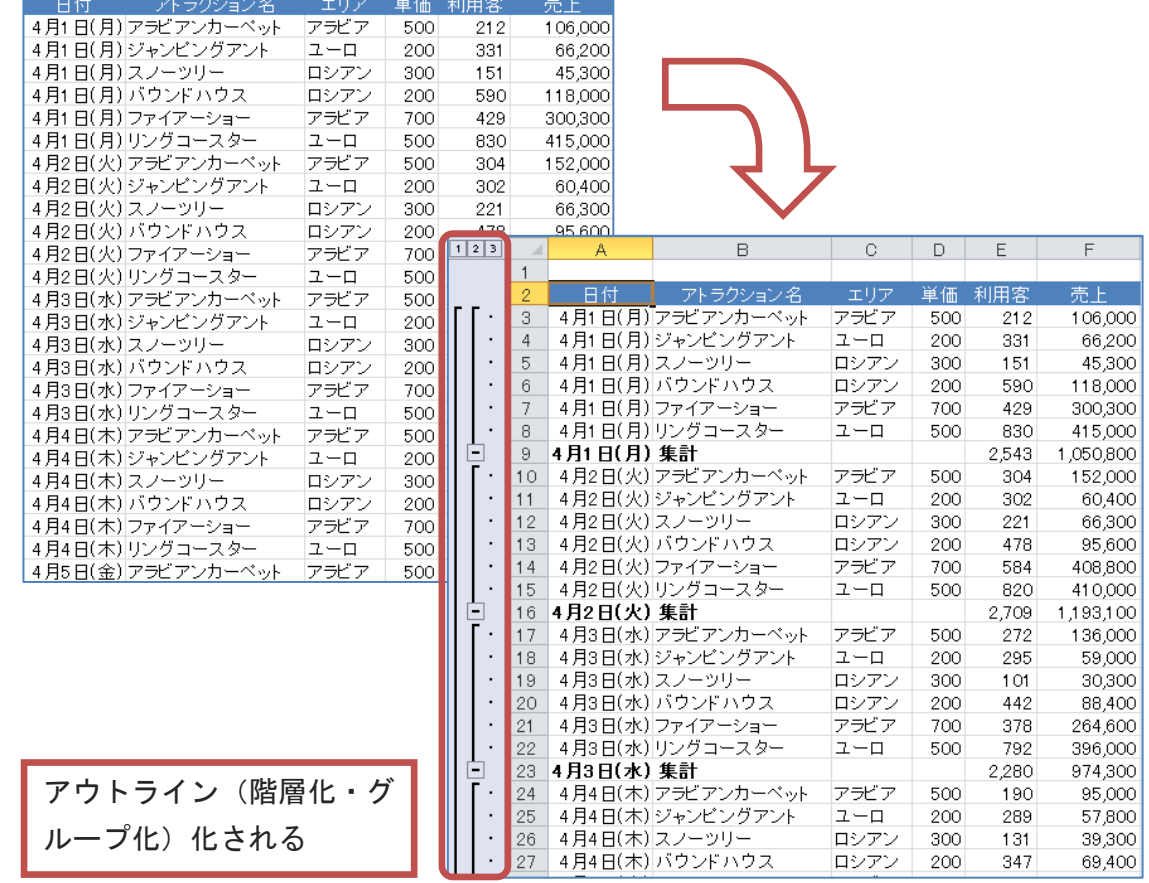

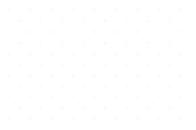

## 2-1-1 アウトライン化と自動集計を行いましょう

前ページの説明通り、リストを簡単にアウトライン化(階層化・グループ化)し、集計を実行すること ができます。

## ポイント まずは並べ替えましょう

アウトライン化・集計機能を利用するには、まず集計の基準となるフィールドでリストを並び替える必 要があります。

## ここで行いたい内容は?

アトラクション別に集計するため、並べ替え(昇順)を行いましょう。

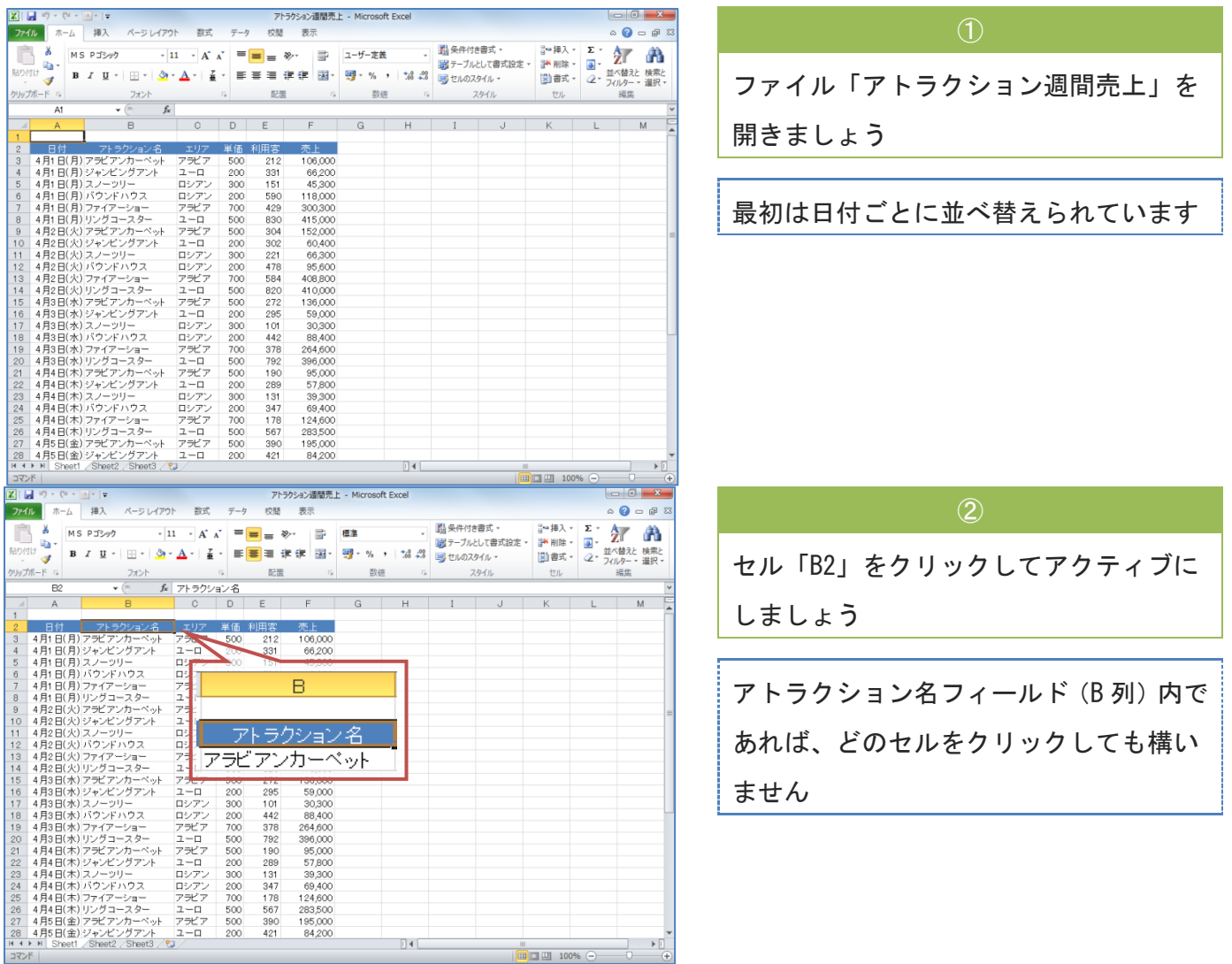

#### Chapter2 データベース (アウトラインと集計)

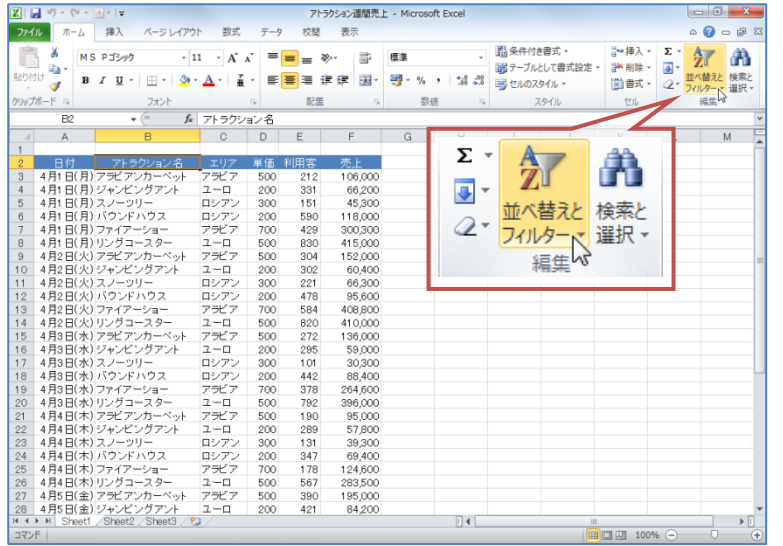

 $\circled{3}$ 

《ホーム》タブ内《編集》グループの《並 べ替えとフィルター》をクリックしまし ょう

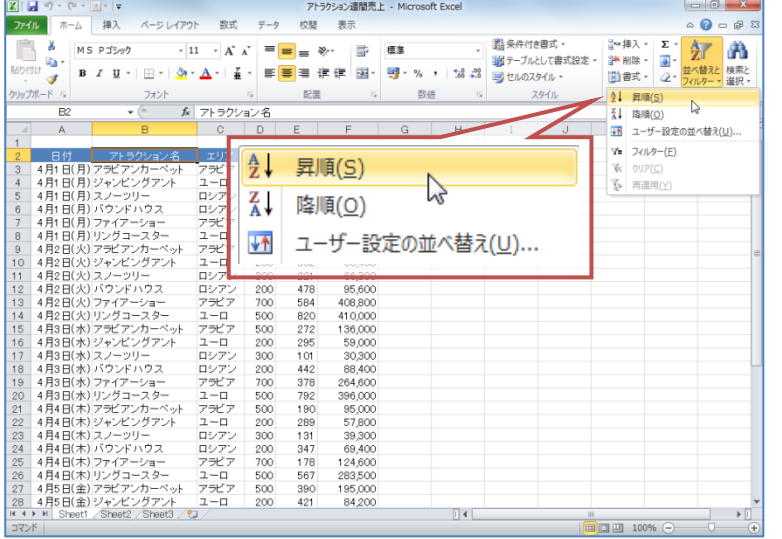

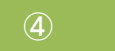

表示されたメニューから《昇順(S)》をク リックしましょう ★降順(0)と間違えないようにしましょ う

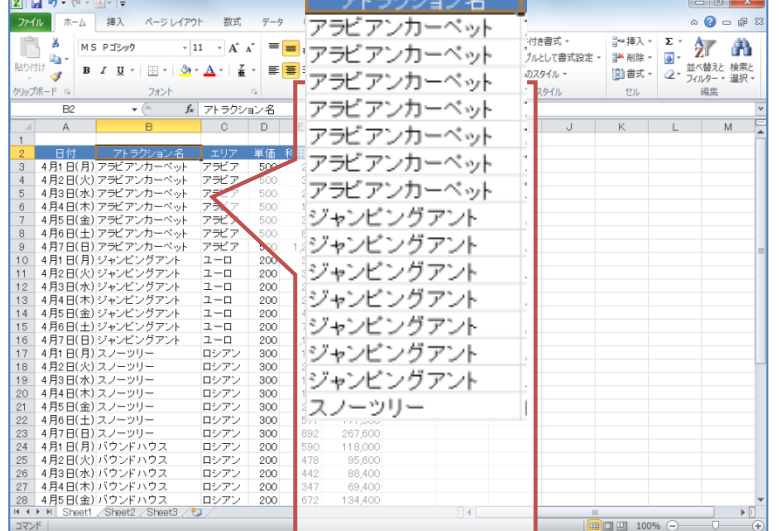

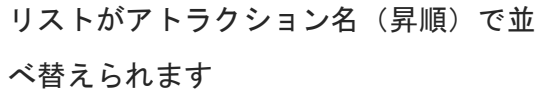

### テクニック 他の並べ替えの方法

すでに紹介されていますが、《データ》タブ内《並べ替えとフィルター》グループのボタンから行うこ ともできます。

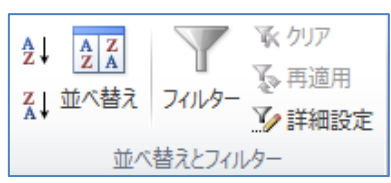

## ここで行いたい内容は?

## アトラクションごとに利用者を集計(合計)しましょう。

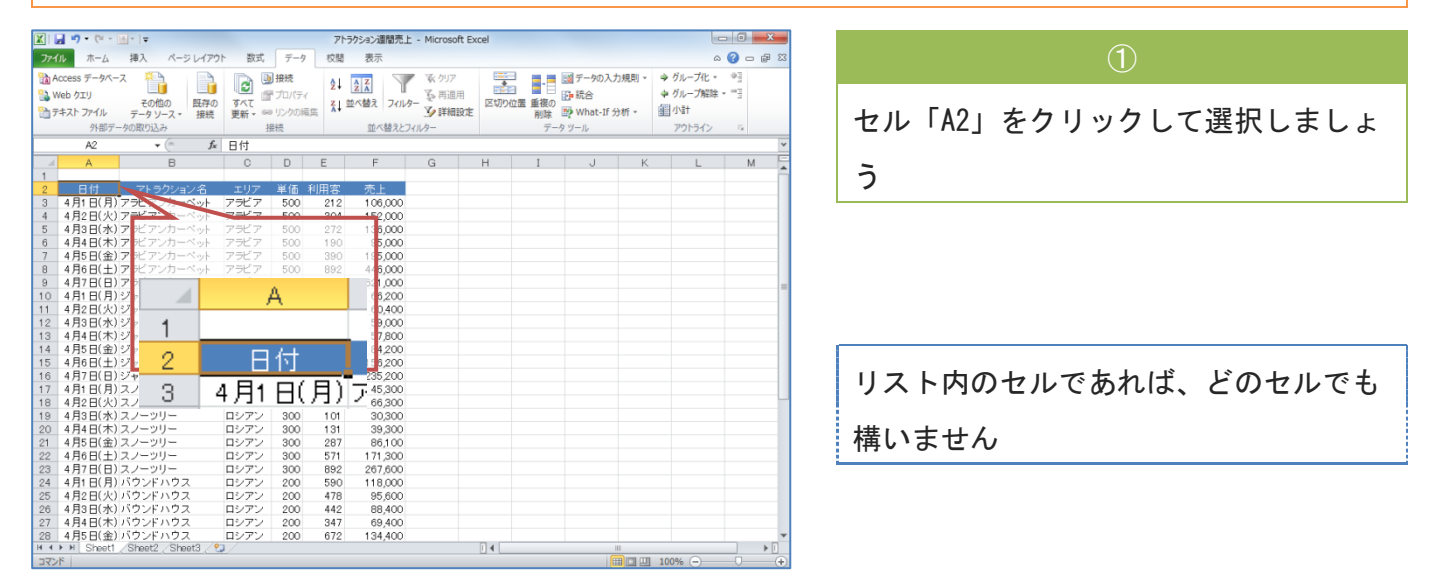

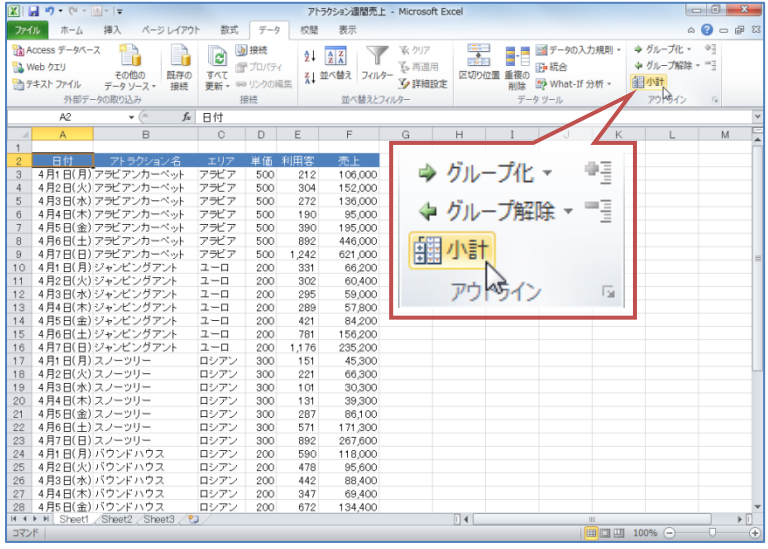

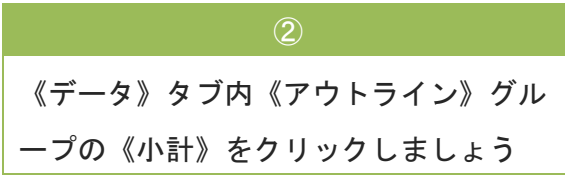

Chapter2 データベース (アウトラインと集計)

|                | $\mathbb{E}[\mathbf{X} \mathbf{H} \mathbf{H}] = \mathbf{0} + \mathbf{0} + \mathbf{0} + \mathbf{0}$ |                                                   |                                 |                                    |                            | アトラクション週間売上 - Microsoft Excel                                |                        |                          |                                                                       |         |   |                                          | $\Box$ $\Box$                             | $\Sigma$                |
|----------------|----------------------------------------------------------------------------------------------------|---------------------------------------------------|---------------------------------|------------------------------------|----------------------------|--------------------------------------------------------------|------------------------|--------------------------|-----------------------------------------------------------------------|---------|---|------------------------------------------|-------------------------------------------|-------------------------|
|                |                                                                                                    |                                                   |                                 |                                    |                            |                                                              |                        |                          |                                                                       |         |   |                                          |                                           |                         |
| ファイル           | ホーム                                                                                                | 挿入<br>ページレイアウト                                    | 数式                              | データ                                | 校開                         | 表示                                                           |                        |                          |                                                                       |         |   |                                          | $\circ$ $\circ$ $\circ$ $\circ$ $\circ$   |                         |
|                | ha Access データベース<br><sup>日</sup> 』 Web クエリ<br>合テキスト ファイル                                           | - 63<br>子の他の<br>野存の<br>データソース<br>接続<br>外部データの取り込み | 4<br>e<br>すべて<br>更新 - 69 リンクの編集 | <b>b</b> 接続<br><b>個プロパティ</b><br>接接 | 21                         | $\frac{A}{Z}$ $\frac{Z}{A}$<br>そし並べ替え<br>フィルター<br>並べ替えとフィルター | ていりア<br>人 再通用<br>》詳細設定 | 橐                        | 図データの入力規則。<br>H<br>■読合<br>区切り位置 重複の<br>型 What-If 分析。<br>南陆金<br>データツール |         |   | →グループ化・<br>→ グループ解除 - 三<br>翻小計<br>アウトライン | Q <sub>0</sub><br>$\overline{\mathrm{b}}$ |                         |
|                | A <sub>2</sub>                                                                                     | $ -$                                              | fx 日付                           |                                    |                            |                                                              |                        |                          |                                                                       |         |   |                                          |                                           |                         |
| $\mathcal{A}$  | A.                                                                                                 | B                                                 | Ċ.                              | D                                  | E                          | F                                                            | G                      | н                        |                                                                       | $\cdot$ | K |                                          | M                                         |                         |
| 1              |                                                                                                    |                                                   |                                 |                                    |                            |                                                              |                        |                          |                                                                       |         |   |                                          |                                           |                         |
| $\overline{c}$ | 日付                                                                                                 | アトラクション名                                          | エリア                             | 単価                                 | 利用客                        | 売上                                                           |                        |                          |                                                                       |         |   |                                          |                                           |                         |
| 3              |                                                                                                    | 4月1日(月) アラビアンカーペット                                | アラビア                            | 500                                | 212                        | 106,000                                                      |                        |                          |                                                                       |         |   |                                          |                                           |                         |
| 4              |                                                                                                    | 4月2日(火)アラビアンカーペット                                 | アラビア                            | 500                                | 304                        | 152,000                                                      |                        |                          |                                                                       |         |   |                                          |                                           |                         |
| 5              |                                                                                                    | 4月3日(水) アラビアンカーペット                                | アラビア                            | 500                                | 272                        | 136,000                                                      |                        |                          |                                                                       |         |   |                                          |                                           |                         |
| 6              |                                                                                                    | 4月4日(木) アラビアンカーペット                                | アラビア                            | 500                                | 190                        | 95,000                                                       |                        |                          |                                                                       |         |   |                                          |                                           |                         |
| $\overline{7}$ |                                                                                                    | 4月5日(金) アラビアンカーベット                                | アラビア                            | 500                                | 390                        | 195,000                                                      |                        |                          |                                                                       |         |   |                                          |                                           |                         |
| 8              |                                                                                                    | 4月6日(土) アラビアンカーベット                                | アラビア                            | 500                                | 集計の設定                      |                                                              |                        | 8<br>$\mathbf{x}$        |                                                                       |         |   |                                          |                                           |                         |
| $\mathcal{P}$  |                                                                                                    | 4月7日(日) アラビアンカーペット                                |                                 | アラビア<br>500<br>グループの基準(A):         |                            |                                                              |                        |                          |                                                                       |         |   |                                          |                                           |                         |
| 10             |                                                                                                    | 4月1日(月)ジャンピングアント                                  | ユーロ                             | 200                                | 日付                         |                                                              |                        |                          |                                                                       |         |   |                                          |                                           |                         |
| 11             |                                                                                                    | 4月2日(火)ジャンピングアント                                  | $2 - 0$                         | 200                                |                            |                                                              |                        | $\ddot{\phantom{0}}$     |                                                                       |         |   |                                          |                                           |                         |
| 12             |                                                                                                    | 4月3日(水)ジャンピングアント                                  | $2 - 0$                         | 200                                | 集計の方法(U)                   |                                                              |                        | $\overline{\phantom{0}}$ |                                                                       |         |   |                                          |                                           |                         |
| 13             |                                                                                                    | 4月4日(木)ジャンピングアント                                  | $2 - 0$                         | 合計<br>200                          |                            |                                                              |                        |                          |                                                                       |         |   |                                          |                                           |                         |
| 14             |                                                                                                    | 4月5日(金)ジャンピングアント                                  |                                 | 集計するフィールド(D):<br>ユーロ<br>200        |                            |                                                              |                        |                          |                                                                       |         |   |                                          |                                           |                         |
| 15             |                                                                                                    | 4月6日(土)ジャンピングアント<br>$2 - 0$<br>200                |                                 |                                    |                            | 日付<br>Á<br>アトラクション名                                          |                        |                          |                                                                       |         |   |                                          |                                           |                         |
| 16             |                                                                                                    | 4月7日(日)ジャンピングアント                                  | $2 - 0$                         | 200<br>エリア                         |                            |                                                              |                        |                          |                                                                       |         |   |                                          |                                           |                         |
| 17             |                                                                                                    | 4月1日(月) スノーツリー                                    | ロシアン                            | 300<br>単価                          |                            |                                                              |                        |                          |                                                                       |         |   |                                          |                                           |                         |
| 18             |                                                                                                    | 4月2日(火)スノーツリー                                     | ロシアン                            | 利用客<br>300                         |                            |                                                              |                        |                          |                                                                       |         |   |                                          |                                           |                         |
| 19             |                                                                                                    | 4月3日(水) スノーッリー                                    | ロシアン                            | 図示工<br>300                         |                            |                                                              |                        |                          |                                                                       |         |   |                                          |                                           |                         |
| 20             |                                                                                                    | 4月4日(木) スノーッリー                                    | ロシアン                            | 300<br>■現在の小計をすべて置き換える(C)          |                            |                                                              |                        |                          |                                                                       |         |   |                                          |                                           |                         |
| 21             |                                                                                                    | 4月5日(金) スノーツリー                                    | ロシアン                            | 300<br>■ グループごとに改べージを挿入する(P)       |                            |                                                              |                        |                          |                                                                       |         |   |                                          |                                           |                         |
| 22             |                                                                                                    | 4月6日(十) スノーツリー                                    | ロシアン                            |                                    | 300<br>▽ 集計行をデータの下に挿入する(S) |                                                              |                        |                          |                                                                       |         |   |                                          |                                           |                         |
| 23             |                                                                                                    | 4月7日(日) スノーッリー                                    | ロシアン                            | 300                                |                            |                                                              |                        |                          |                                                                       |         |   |                                          |                                           |                         |
| 24             |                                                                                                    | 4月1日(月) バウンドハウス                                   | ロシアン                            | 200                                |                            | すべてAUDお(R)                                                   | OK                     | キャンセル                    |                                                                       |         |   |                                          |                                           |                         |
| 25             |                                                                                                    | 4月2日(火) バウンドハウス                                   | ロシアン                            | 200                                |                            |                                                              |                        |                          |                                                                       |         |   |                                          |                                           |                         |
| 26             |                                                                                                    | 4月3日(水) バウンドハウス                                   | ロシアン                            | 200                                | 442                        | 88.400                                                       |                        |                          |                                                                       |         |   |                                          |                                           |                         |
| 27             |                                                                                                    | 4月4日(木) バウンドハウス                                   | ロシアン                            | 200                                | 347                        | 69.400                                                       |                        |                          |                                                                       |         |   |                                          |                                           |                         |
| 28             |                                                                                                    | 4月5日(金) バウンドハウス                                   | ロシアン                            | 200                                | 672                        | 134,400                                                      |                        |                          |                                                                       |         |   |                                          |                                           |                         |
|                |                                                                                                    | II I → H Sheet1 / Sheet2 / Sheet3 /               | re i                            |                                    |                            |                                                              |                        | $\Box$ 4                 |                                                                       |         | Ш |                                          |                                           | $\triangleright$ $\Box$ |
| コマンド           |                                                                                                    |                                                   |                                 |                                    |                            |                                                              |                        |                          |                                                                       |         |   | □□ 100% ←                                | O.                                        | Æ                       |

《集計の設定》ダイアログボックスが表 示されます

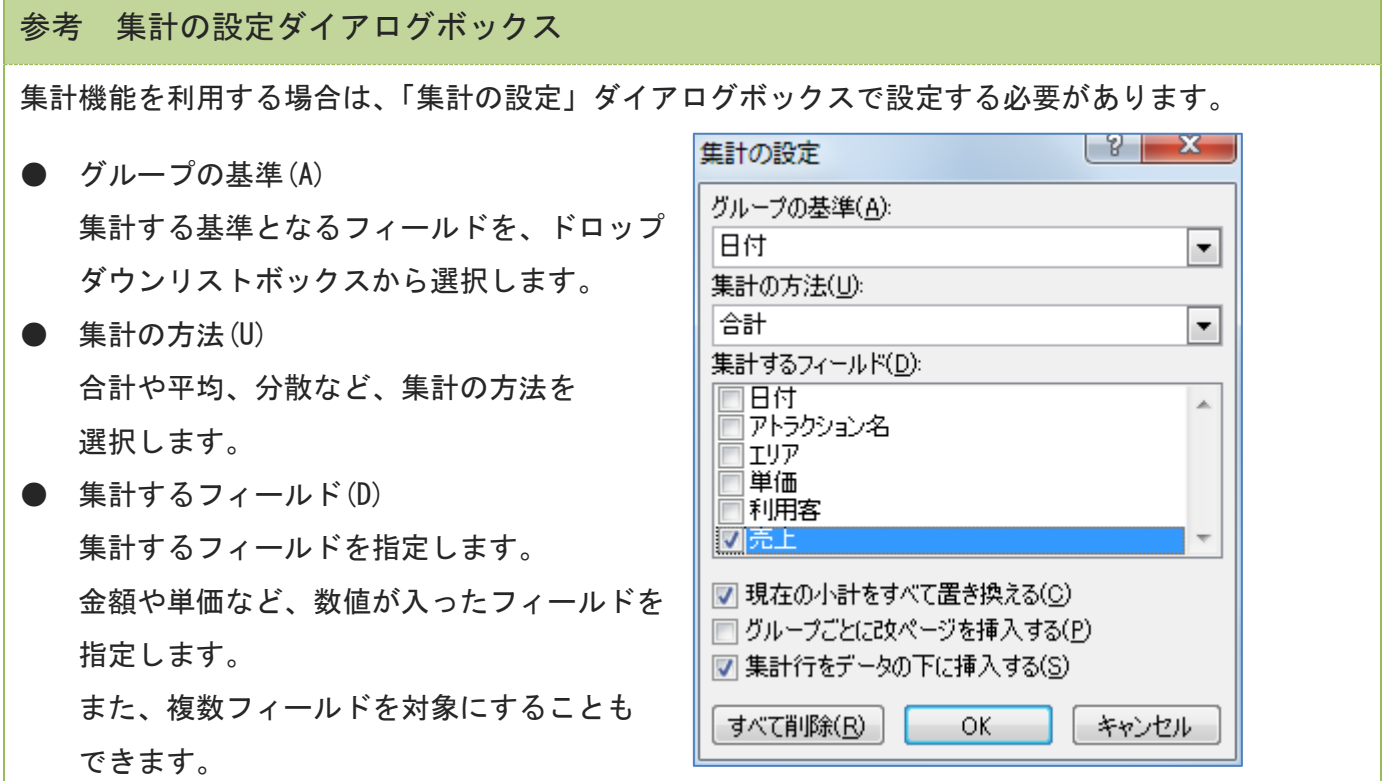

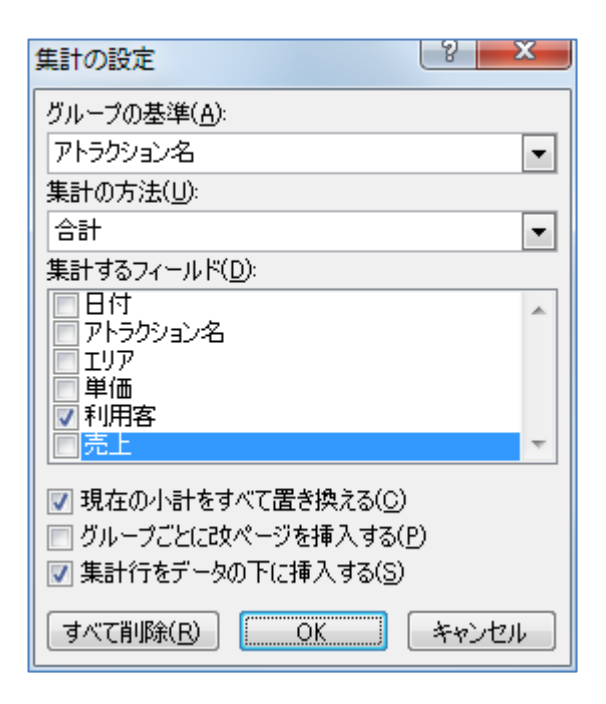

《グループの基準(A)》ドロップダウンリ ストボックスから《アトラクション名》 を選択しましょう

#### $\circled{4}$

《集計の方法(U)》が《合計》になってい ることを確認しましょう

#### $\overline{5}$  (5)

《集計するフィールド(D)》リストの《利 用客》をクリックしてチェックしましょ う

#### $\circled{6}$

《集計するフィールド(D)》リストの《売 上》をクリックしてチェックを外しまし ょう

#### $\circledcirc$

《現在の集計表と置き換える(C)》チェッ クボックスにチェックが入っていること を確認しましょう

#### $\circled{8}$

《OK》ボタンをクリックしましょう

### Chapter2 データベース (アウトラインと集計)

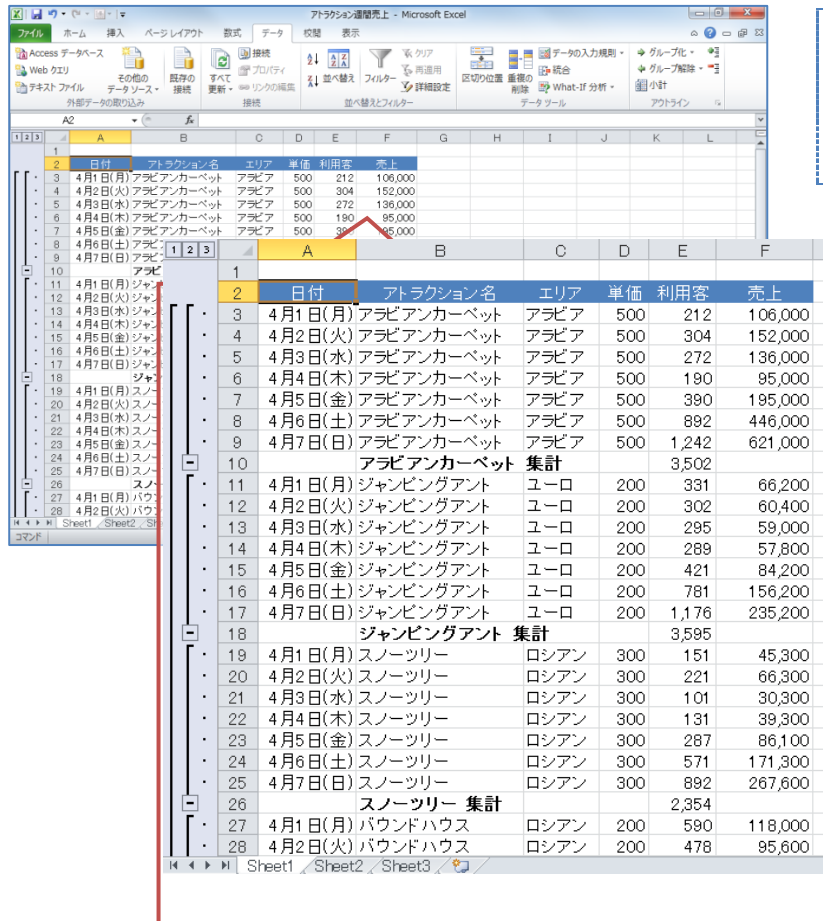

# リストがアウトライン化され、アトラク ション名ごとに集計(利用者数の合計) されます

## 2-1-2 アウトライン化された表示を変更するには

集計機能を実行すると、画面の左端に"アウトラインボタン"が表示されます。 ボタンをクリックすることにより、総計・グループ・全体と、表示を切り替えることができます。

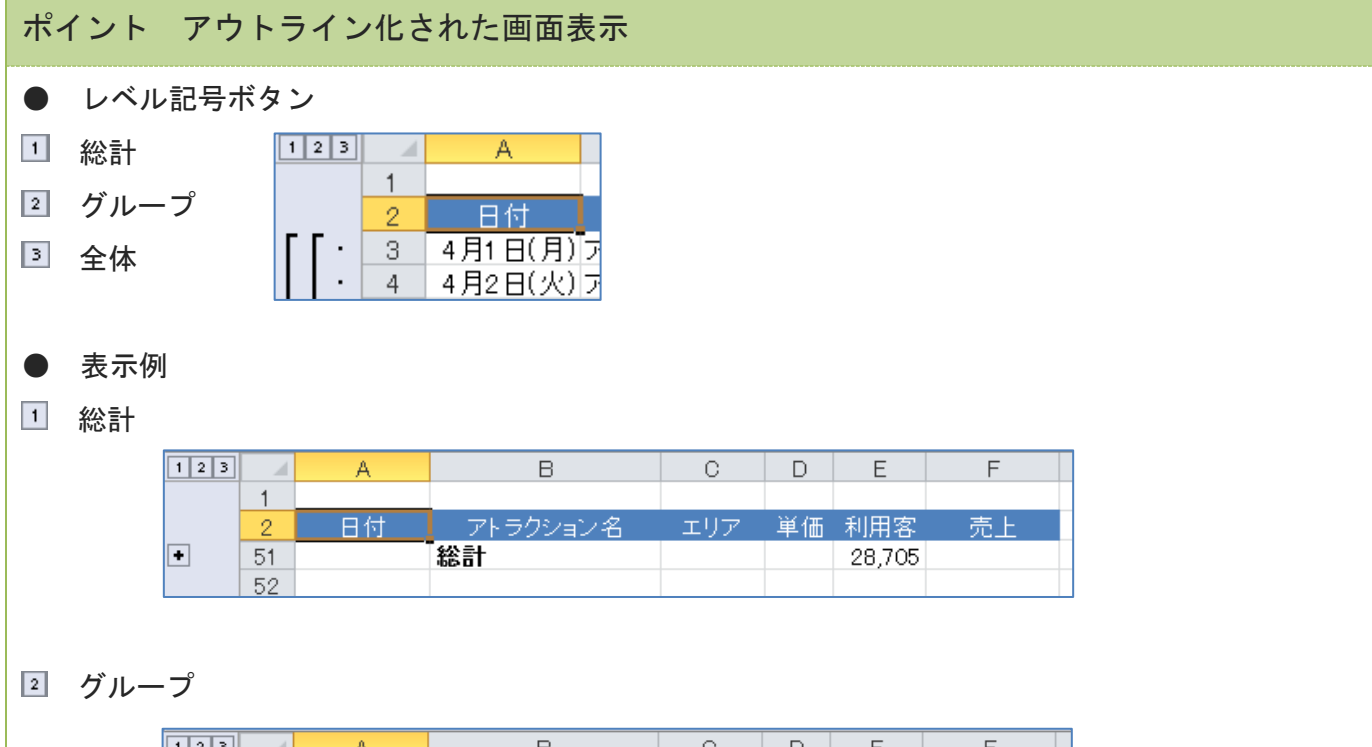

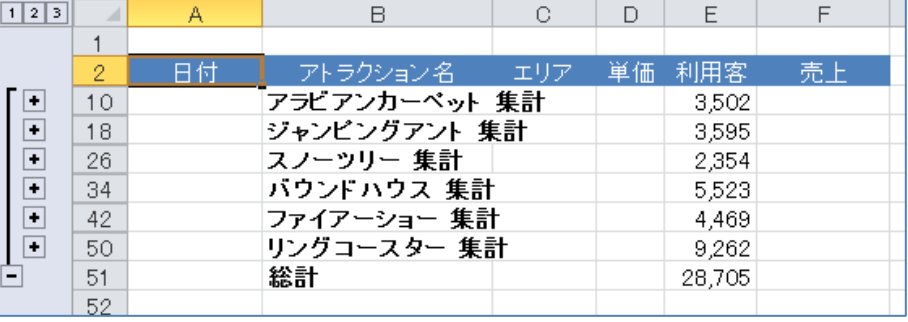

## 3 全体

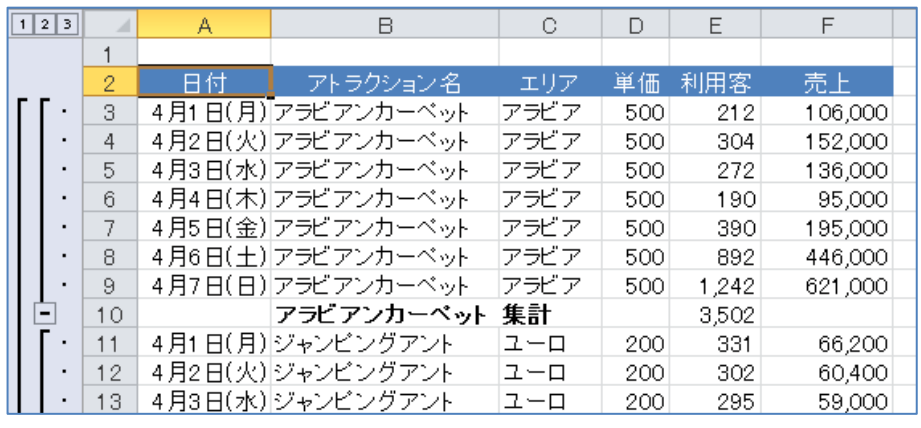

ここで行いたい内容は?

## 総計のみを表示しましょう。

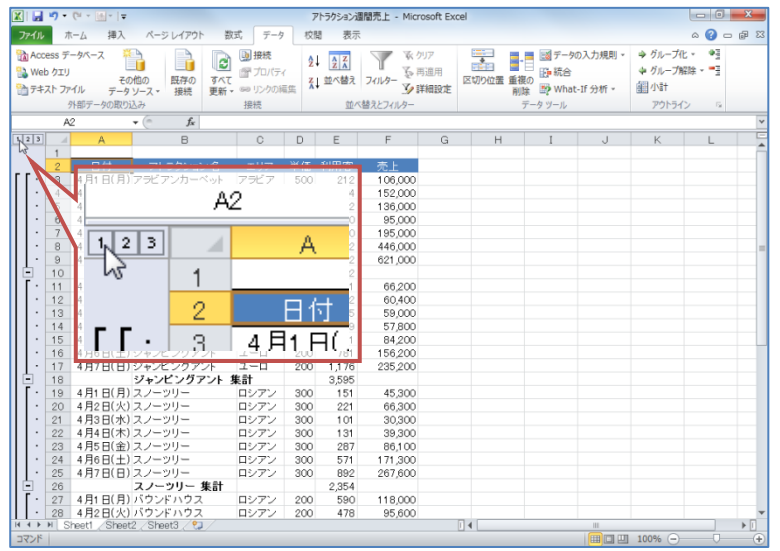

総計を表示させるレベル記号ボタン《1 をクリックしましょう

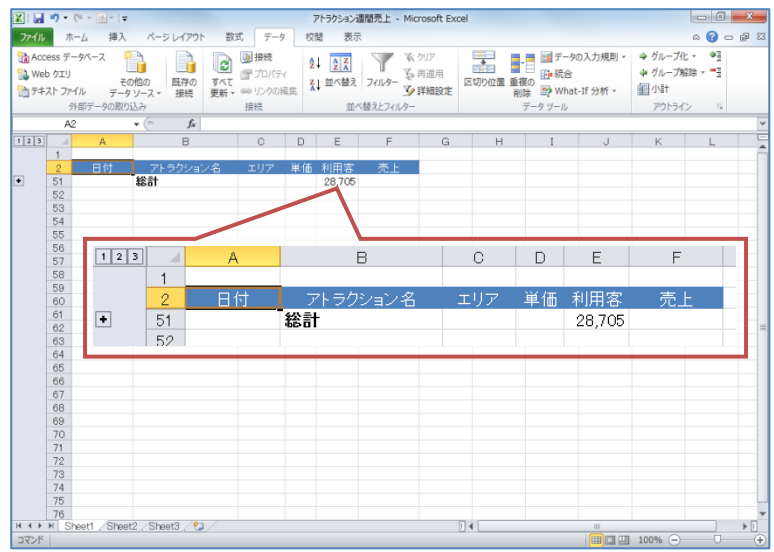

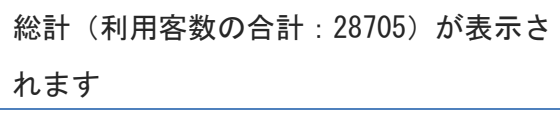

## ここで行いたい内容は?

## アトラクション名 (グループ) ごとの集計表示にしましょう。

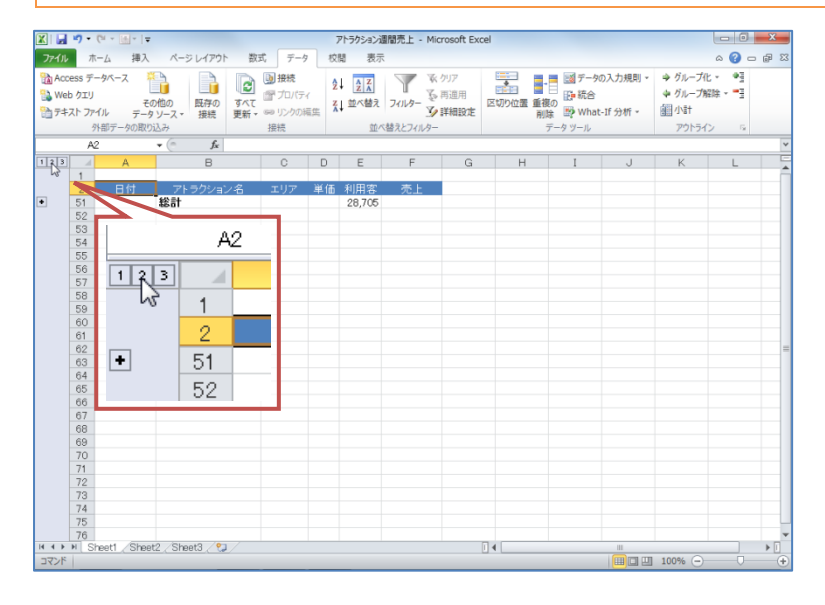

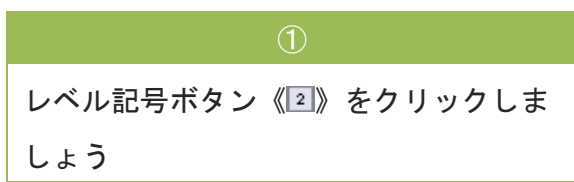

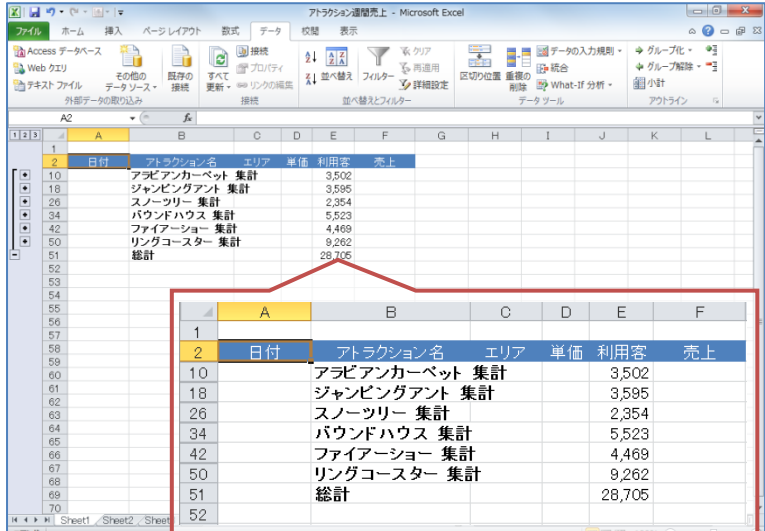

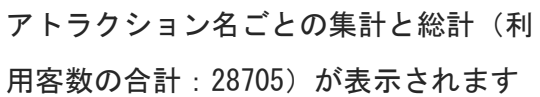

Chapter2 データベース (アウトラインと集計)

### ポイント 詳細表示

詳細表示ボタン図を利用することにより、集計されたグループの詳細を表示することができます。

#### 例:スノーツリーの詳細を表示

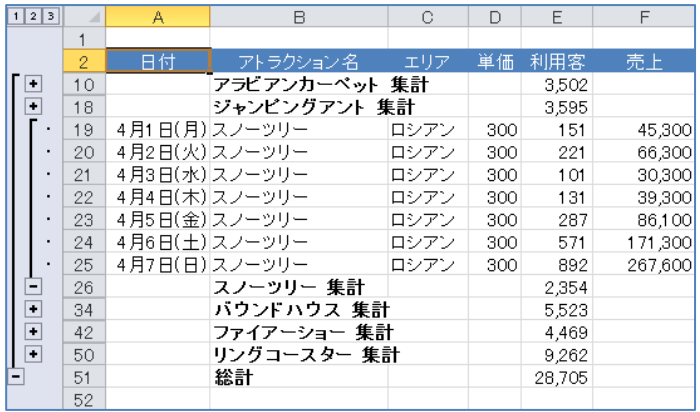

また、一度詳細表示したグループのボタンはコとなり、再度コボタンをクリックするとグループ表示に なります。

### ここで行いたい内容は?

各アトラクションの詳細を表示しましょう。

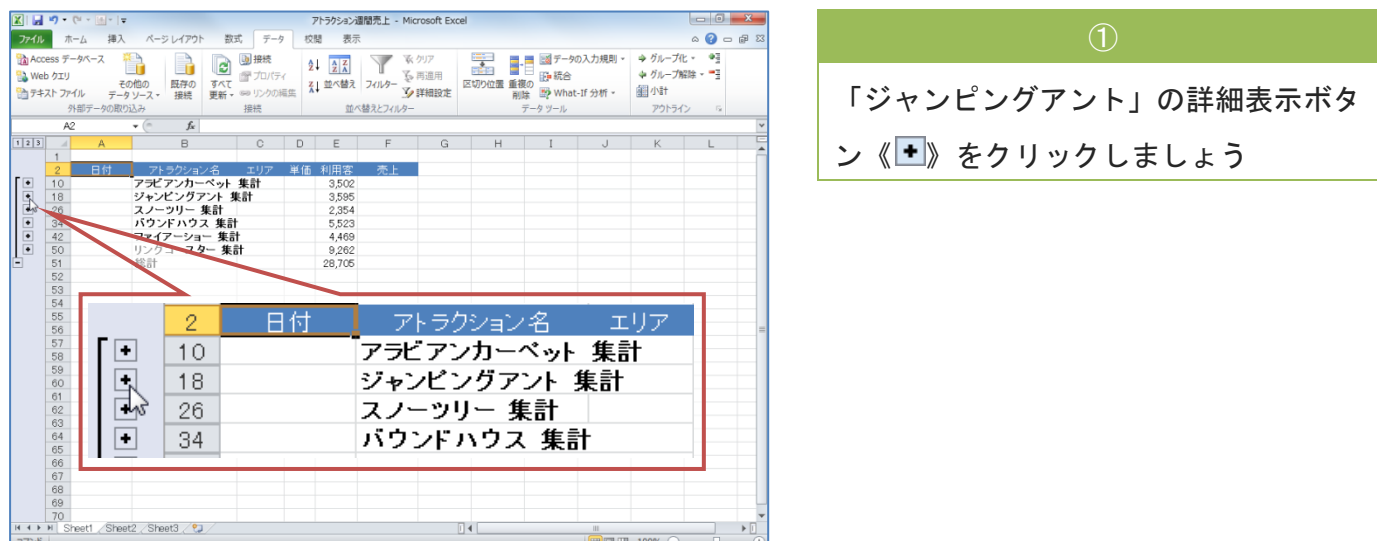